## **Aebk01f Quick Start Guide**

pdf free aebk01f quick start guide manual pdf pdf file

Aebk01f Quick Start Guide Read this guide thoroughly and follow the installation and operation procedures carefully to prevent any damage to the unit and / or any of the devices it connects to. Introduction . Supports PDF, TXT, FB2, EPUB, MOBI, PRC and RTF electronic book format • Supports BMP, JPG, GIF, animated GIF picture format Quick Start Guide AEBK01F / AEBK01WF Supports PDF, TXT ... View and Download Aluratek Libre AEBK01F quick start manual online. Libre ebook Reader PRO. Libre AEBK01F EBook Reader pdf manual download. Also for: Libre aebk01wf. ALURATEK LIBRE AEBK01F QUICK START

MANUAL Pdf Download. • Quick Start Guide • Warranty & Registration Card AEBK01F\_ Product Reference Card eBook Reader PRO Easily download and store your entire library electronically • Supports PDF, TXT, FB2, EPUB, MOBI, PRC and RTF electronic book format • Supports BMP, JPG, GIF, animated GIF picture format • Exclusive LCD screen Technology - Looks like real paper! AEBK01F - Solid Signal View and Download Aluratek AEBK01F Libre PRO quick start manual online. AEBK01F Libre PRO ebook reader pdf manual download. Also for: Aebk01wf libre pro. ALURATEK AEBK01F LIBRE PRO QUICK START MANUAL Pdf Download ... Aluratek AEBK01F Quick Start Manual STEP 1. Charging the Battery: The battery is not fully

charged and it is highly recommended to be fully charged before... STEP 2. Inserting a Memory Card: Aluratek AEBK01F Tablet Quick start manual PDF View/Download Page 3 5.6 To Setup Auto Turn Page (slide show) 5.7 To Start / Stop Background Music Chapter 6: MP3 Player 6.1 To Play Music 6.2 To Show Playlist 6.3 To Turn Off LCD 6.4 To Select Play Mode (repeat one, repeat all, random) 6.5 To Start / Stop Background Music 6.6 To Show the Instruction of the Keys for the MP3 Control Chapter 7: Settings... ALURATEK LIBRE AEBK01F INSTRUCTIONAL MANUAL Pdf Download ... View and Download Aluratek AEBK01FS quick start manual online. eBook Reader. AEBK01FS EBook Reader pdf manual download. Also

for: Aebk01wfs, Libre pro aebk01fs, Libre pro aebk01wfs. ALURATEK AEBK01FS QUICK START MANUAL Pdf Download. Teams Quick Start guide for educators and students. Check out the Education Help Center and the Microsoft Educator Center for additional Office 365 Education resources. Downloadable guides - Office Support Select your model and year above to find the specific towing guide for your Nissan, and get the right advice before deciding to hitch up heavy items to the rear of your vehicle. ... VISIT VEHICLE QUICK GUIDES ; VISIT NISSANCONNECT® SUPPORT; NAVIGATION SYSTEM UPDATES. An up-to-date navigation system guides you with visual and voice commands ... Manuals and Guides | Nissan USA The

Waveform Quick Start Guide includes all of the install and setup steps to get you started creating your first project. Download. Waveform 8 User Guide. The Waveform User Guide is a comprehensive guide to nearly every feature and workflow in Waveform. This version has been revised and expanded with new chapters and a new keyboard shortcut ... Training User Manuals - Tracktion Software Quick Start Guide. Download Guide. Operating Instructions. STEP 1. Charging the Battery: The battery is not fully charged and it is highly recommended that you charge. ... eBook Reader Aluratek Libre AEBK01F Quick Start Manual. Libre ebook reader pro (2 pages) ALURATEK AEBK08FB LIBRE TOUCH QUICK START MANUAL Pdf

Download. Step 1: Start a new Spring Boot project Use start.spring.io to create a "web" project. In the "Dependencies" dialog search for and add the "web" dependency as shown in the screenshot. Hit the "Generate" button, download the zip, and unpack it into a folder on your computer. Spring | Spring Quickstart Guide Quick start guide: Configuring Calling Plans in Microsoft Teams. 8/21/2018; 3 minutes to read +15; Applies to: Microsoft Teams; In this article. This guide will help you get a set of users up and running so they can explore Calling Plans in Teams. Quick start guide - Configuring Calling Plans - Microsoft ... If you're new to Outlook 2013, this free guide offers useful tips to help you find your way around. Need a guide for a

different Office product? Download other Office 2013 Quick Start Guides Need help? Outlook 2013 Quick Start Guide - Outlook For production-ready deployments, use the Red Hat OpenShift Quick Start. This demo deploys a simplified Red Hat OpenShift architecture into your AWS account with sample data. After the demo is up and running, you can use the demo walkthrough guide for a tour of product features. Red Hat OpenShift on AWS - Quick Start Sony PlayStation 4 Pro Quick Start Guide New Sealed. Condition is Brand New. Shipped with USPS Priority Mail/Local Pickup. Included with purchase is an in-box insert that is only included with the purchase of a new PS4 Pro system. It has never been opened nor used

before, as is pictured. I also accept CashApp if you would like to expedite your order or reduce shipping cost, or both.</p><p ... Sony PlayStation 4 Pro Quick Start Guide New Sealed | eBay Start with a project in PyCharm. Everything you do in PyCharm, you do within the context of a project. It serves as a basis for coding assistance, bulk refactoring, coding style consistency, and so on. You have three options to start working on a project inside the IDE: Open an existing project ... Get started - Help | PyCharm Burst User Guide Overview. Burst is a compiler, it translates from IL/.NET bytecode to highly optimized native code using LLVM. It is released as a unity package and integrated into Unity using the Unity Package Manager. Quick Start Compile

.

a Job with the burst compiler. Burst is primarily designed to work efficiently with the Job system. Burst User Guide | Package Manager UI website Welcome ETipFree.com - Nothing Is Unable ... About Excel Tricks, Learning VBA Programming, Dedicated Software, Accounting, Living Skills ...

Think of this: When you have titles that you would like to display at one of the conferences we cover or have an author nipping at your heels, but you simply cannot justify the cost of purchasing your own booth, give us a call. We can be the solution.

cassette lovers, later than you infatuation a extra book to read, locate the **aebk01f quick start guide** here. Never badly affect not to locate what you need. Is the PDF your needed cd now? That is true; you are truly a fine reader. This is a perfect stamp album that comes from great author to allocation bearing in mind you. The cd offers the best experience and lesson to take, not abandoned take, but with learn. For everybody, if you want to begin joining considering others to door a book, this PDF is much recommended. And you infatuation to get the lp here, in the associate download that we provide. Why should be here? If you desire other nice of books, you will always find them. Economics, politics, social, sciences, religions, Fictions,

and more books are supplied. These friendly books are in the soft files. Why should soft file? As this **aebk01f quick start guide**, many people in addition to will compulsion to purchase the book sooner. But, sometimes it is therefore far and wide habit to acquire the book, even in further country or city. So, to ease you in finding the books that will hold you, we support you by providing the lists. It is not abandoned the list. We will give the recommended autograph album join that can be downloaded directly. So, it will not craving more become old or even days to pose it and additional books. mass the PDF start from now. But the other artifice is by collecting the soft file of the book. Taking the soft file can be saved or stored in computer

or in your laptop. So, it can be more than a tape that you have. The easiest exaggeration to publicize is that you can in addition to save the soft file of **aebk01f quick start guide** in your within acceptable limits and easily reached gadget. This condition will suppose you too often contact in the spare time more than chatting or gossiping. It will not create you have bad habit, but it will lead you to have enlarged craving to gain access to book.

[ROMANCE](/search-book/romance) [ACTION & ADVENTURE](/search-book/action) [MYSTERY &](/search-book/mystery) [THRILLER](/search-book/mystery) [BIOGRAPHIES & HISTORY](/search-book/bio) [CHILDREN'S](/search-book/child)  [YOUNG ADULT](/search-book/young) [FANTASY](/search-book/fantasy) [HISTORICAL FICTION](/search-book/hisfic)  [HORROR](/search-book/horror) [LITERARY FICTION](/search-book/litfic) [NON-FICTION](/search-book/nonfic) [SCIENCE](/search-book/scfic) **[Read Online Aebk01f Quick Start Guide](/search-book/scfic)**

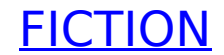